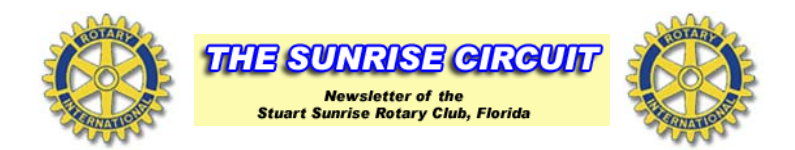

## **Meeting of September 23, 2010**

50-50 :Gary Damon Pledge : Beth Guild Prayer : Meg Rogers Next week's speaker: TBD, Topic: Reach Out and Read

President Jamie Chapogas: opened the meeting at 7:30AM with compliments from Louis Venuti, our District Governor as to the clubs enthusiasm and direction. President Jamie mentioned the Rotary Leadership Institute training th be held on October 9th. So far 3 members have committed to experience this chance to learn the inner working of Rotary. President Jamie was pleased with the quick response to her call for those that want to be included in the club's Business Directory. If you haven't, please fill out the form and bring to the next meeting.

Rotary Minute: Beth gave the Rotary minute this morning. Beth mentioned due to increased world population, by the year 2050, the worlds food supply must increase by 70%. Food Insecurity is the buzzword regarding hunger. In the United States, one in seven need assistance. A link to Rotary's site where more information can be found: http://www.rotary.org/en/MediaAndNews/TheRotarian/Pages/FactsoftheMatter1010.aspx

President Jamie: Vic Simonsen mentioned that the Adopt A Road cleanup went smoothly. Texaco offered food after the next

cleanup. There was to be a membership meeting after this mornings meeting.

Mike Searle will be the first participant in the Vocational Spotlight to be held at the Stuart Community High School

John Gonzalez pleaded for members to get on board and obtain items for the auction to be held this coming Friday, October 1st. As you know the Club Corp. Golf Classic is a chance for the club to receive 1/3 of the proceeds from this annual event held by many of Club Corps facilities around the world.

John Gonzalez: performed his sergeant-at-arms duty and collected happy, sad and sports dollars. It was mentioned that Steve Dillemuth is doing very well. Your prayers are sought for this difficult time.

Guest Speaker: from the Martin County Convention & Visitors Bureau, Rozeta Mahboubi was our guest speaker. Rozeta spoke about what they have been doing to promote tourism in our area. Coming from Hollywood, Florida, Rozeta gave up the chance to go back to San Diego after visiting the area and finding out about this special place in Florida. Some of the activities and goals can be found on the website: http://discovermartin.com/

50-50: Winner this week of the \$28.00 is Dave Shoaf.